HO\_LIVER\_CANCER\_VASCULAR\_INVASION

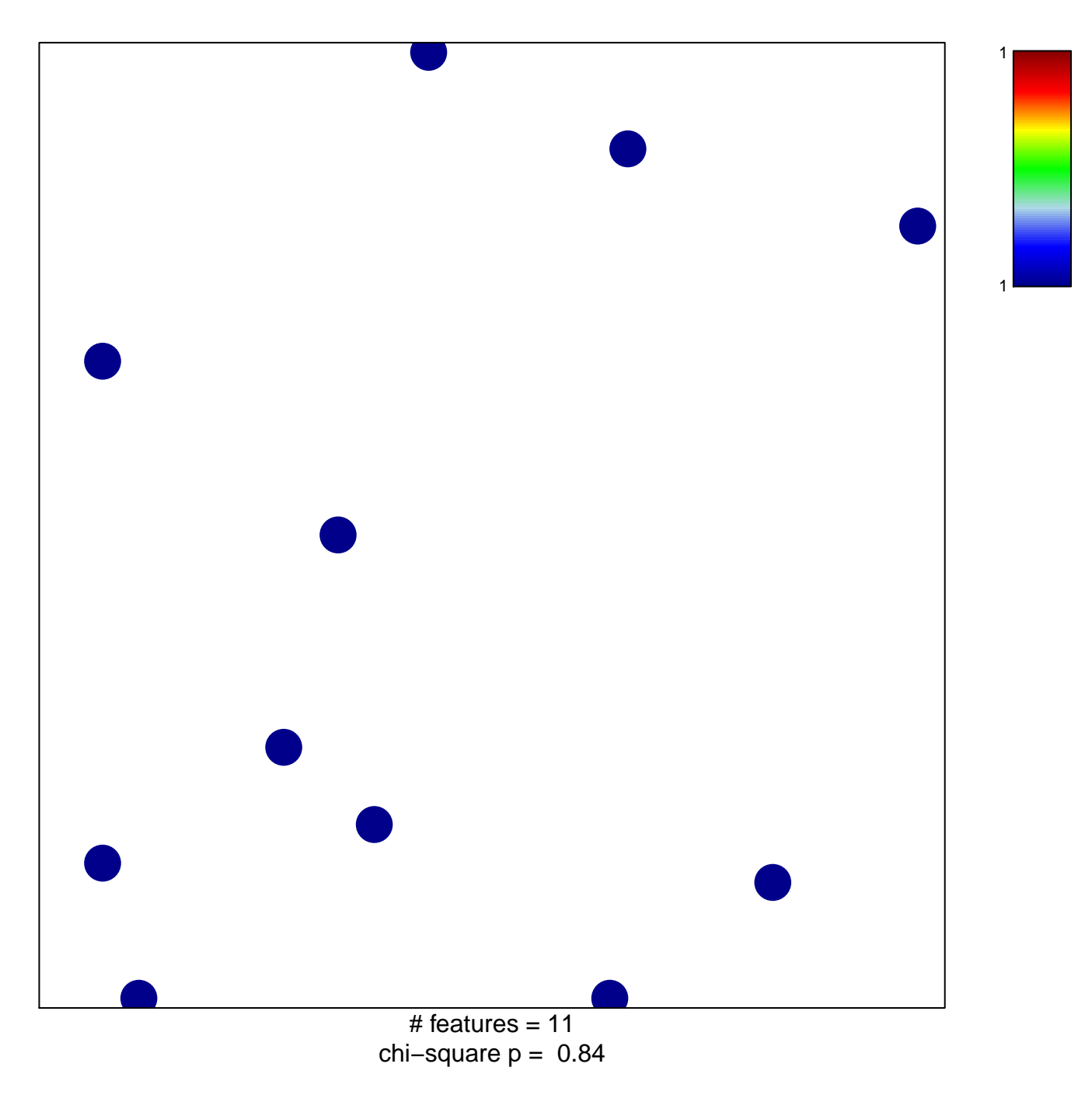

## **HO\_LIVER\_CANCER\_VASCULAR\_INVASION**

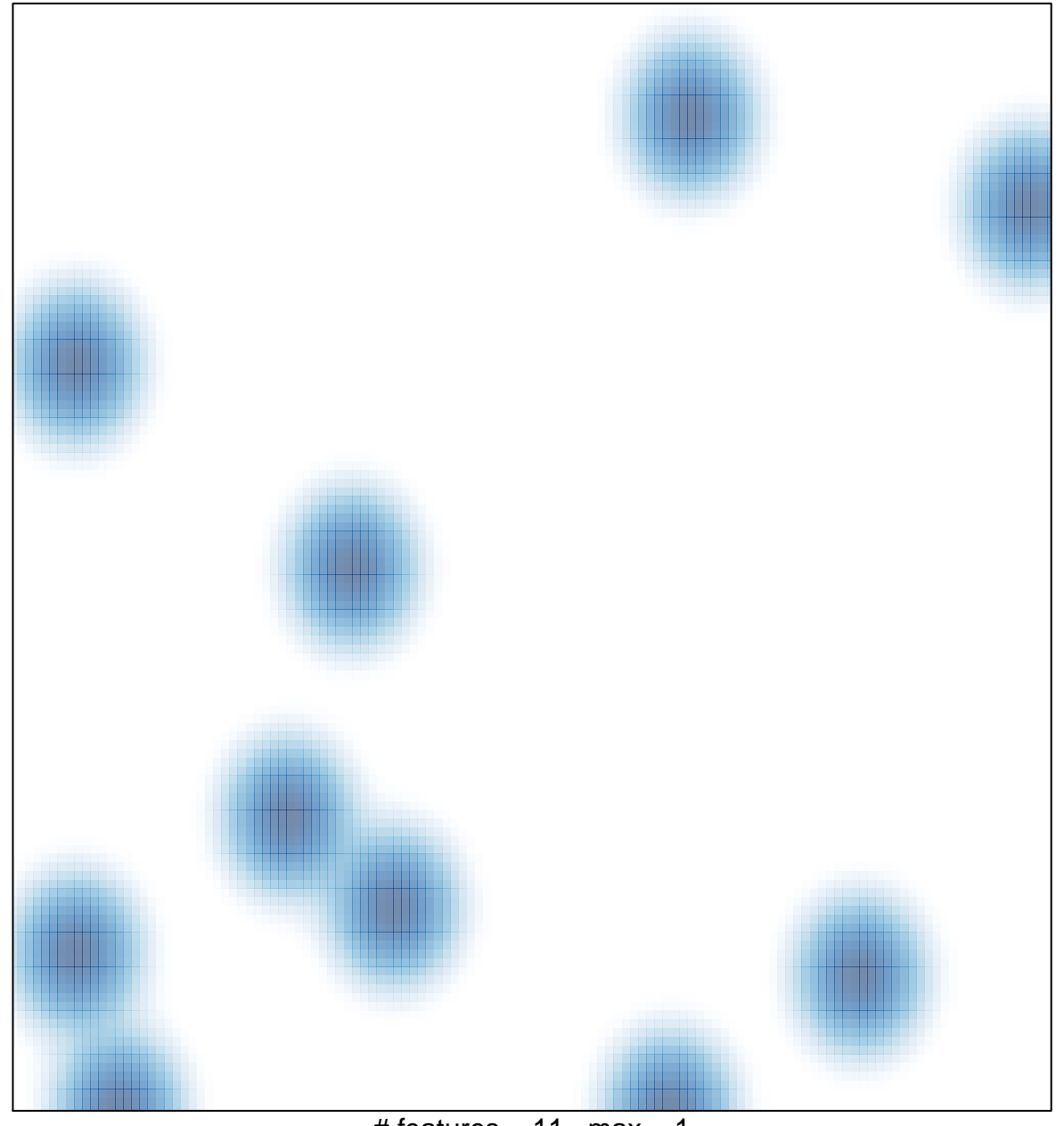

# features =  $11$ , max =  $1$